## Normalisation: Friend or Foe

Beth Tucker Long

## Who am I?

- Beth Tucker Long (@e3betht)
- Editor‐in‐Chief ‐ php[architect] magazine
- Freelancer under Treeline Design, LLC
- Stay‐at‐home‐mom

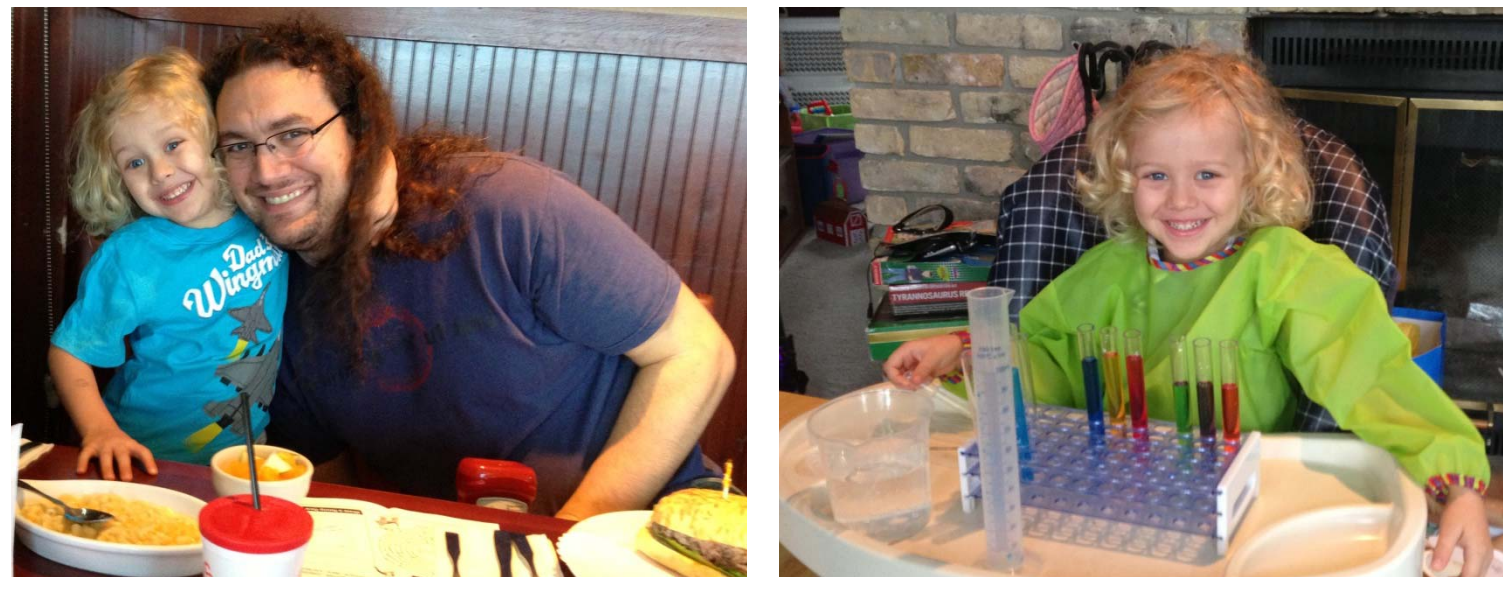

• User group organizer – Madison PHP

## Disclaimer

The databases on these slides are not necessarily showing good database design. They are contrived examples meant to teach the definitions of the normal forms.

Database NormalisationA way to organize and structure **relational** databases.

Why?

- ‐ Reduce Redundancy
- ‐ Decrease Dependency
- ‐- Simplify Data Modification

#### A Brief History

Edgar F. Codd started what we know today as normalisation.

1970 – Codd introduced the First Normal Form. 1971 – Codd introduced the Second and Third Normal Forms.

There are more forms, but generally, meeting the Third Normal Form is enough to be called "normalised".

## First Normal Form

Briefly:

- 1. Each record has the same number of fields.
- 2. No duplicate records.
- 3. Each set of data must have <sup>a</sup> unique identifier.
- 4. Only one value per field and those values must be consistent.

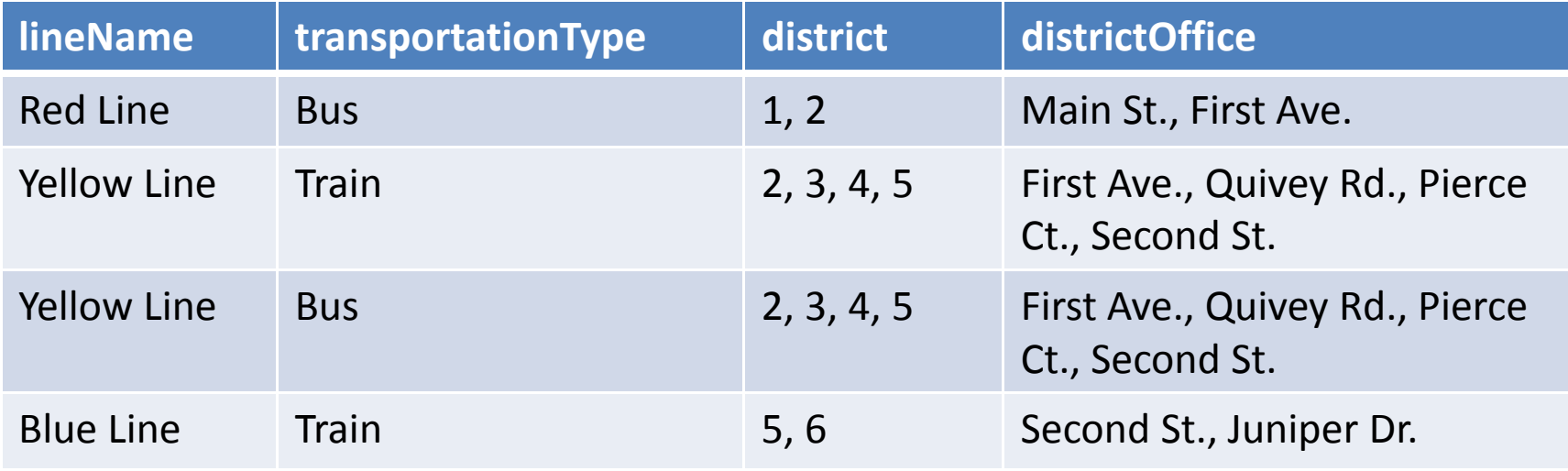

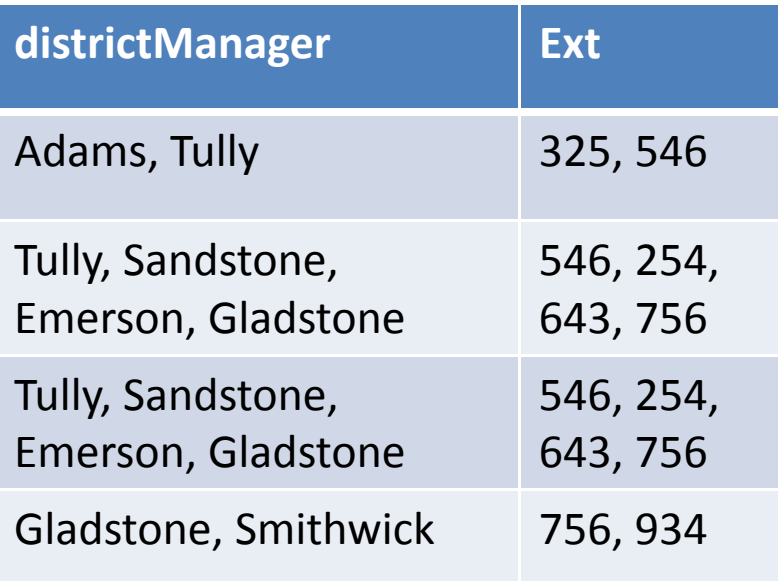

## Step 1

- 1. Each record has the same number of fields.
- 2. No duplicate records.
- 3. Each set of data must have <sup>a</sup> unique identifier.

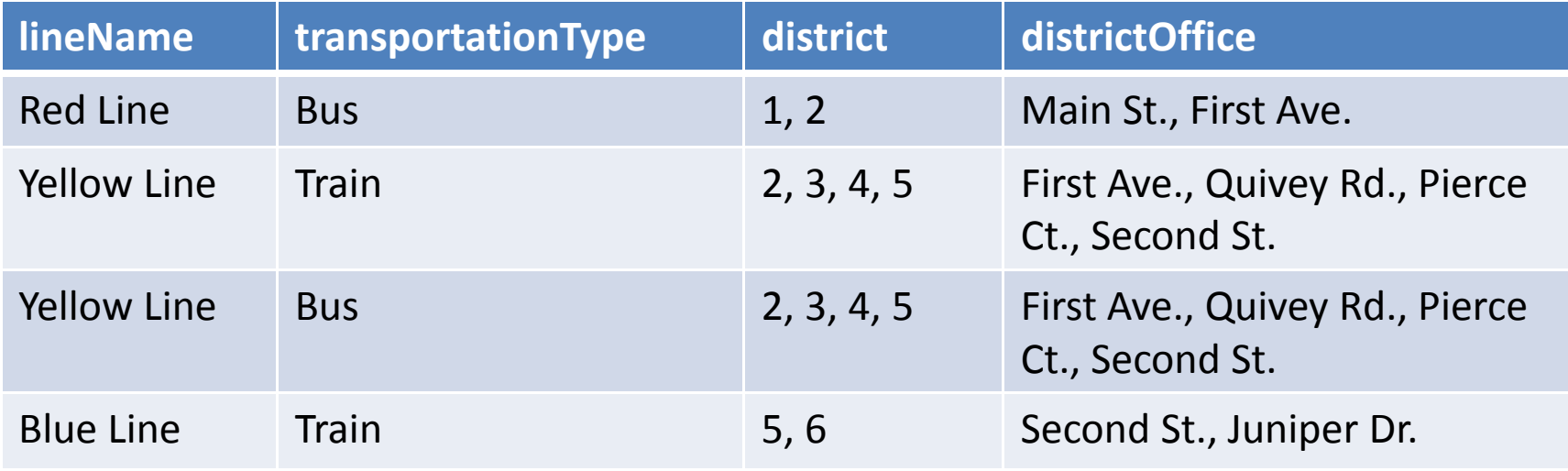

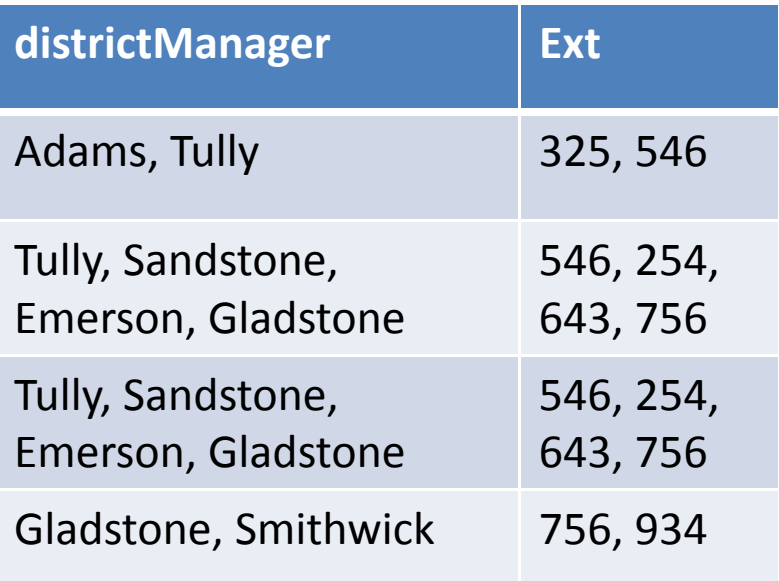

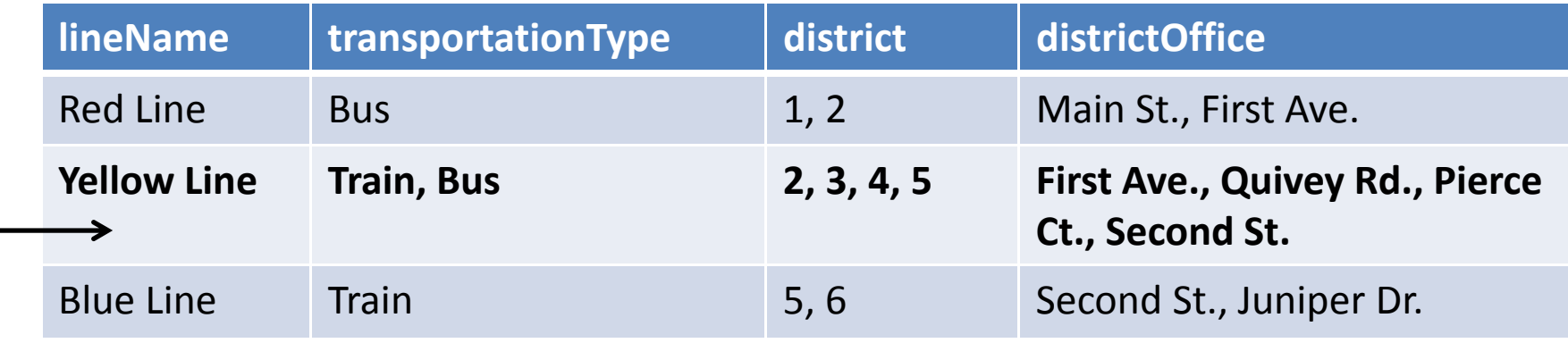

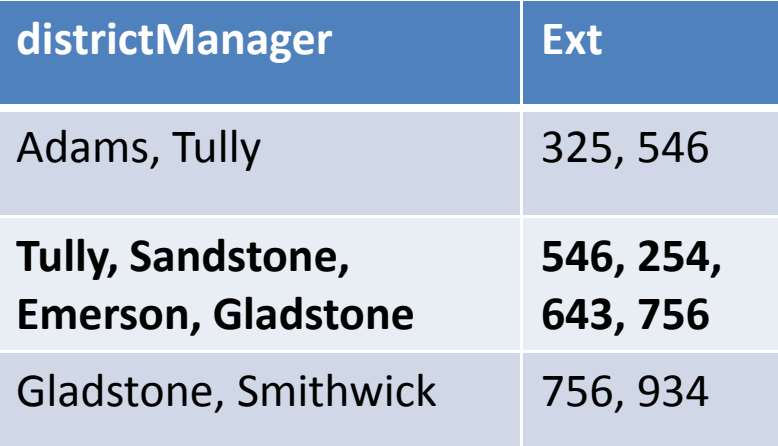

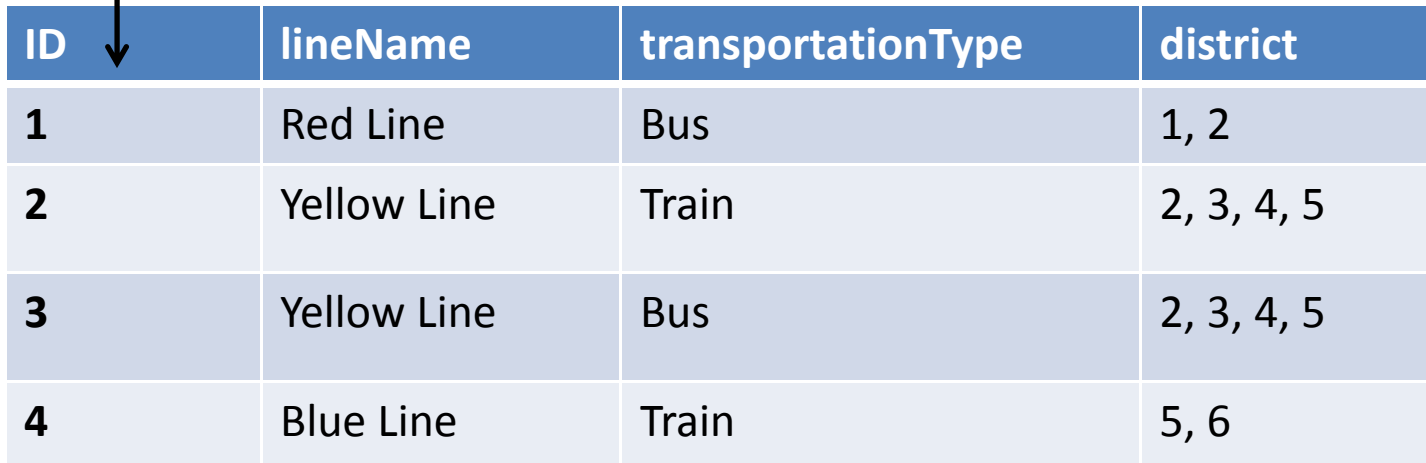

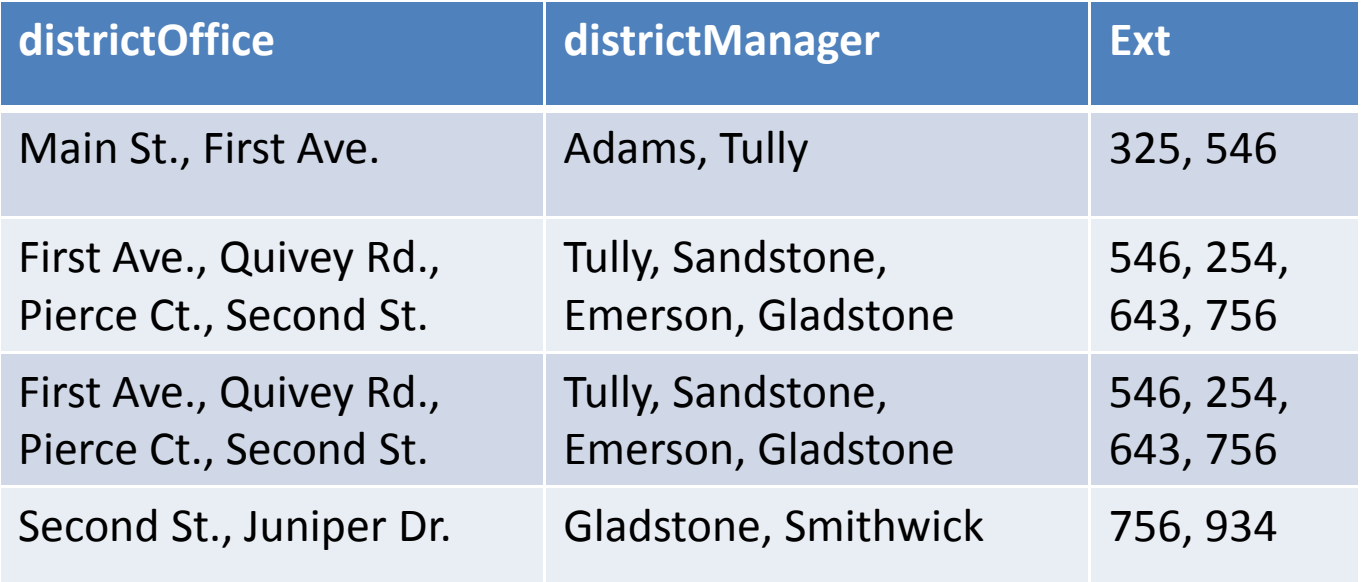

## Lastly

Only one value per field and those values must be consistent.

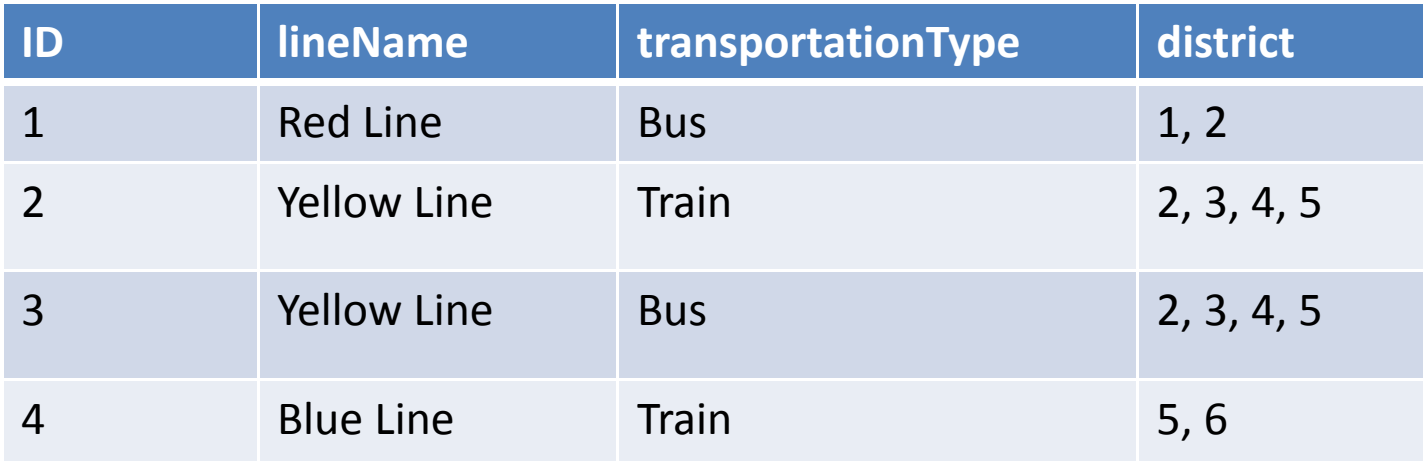

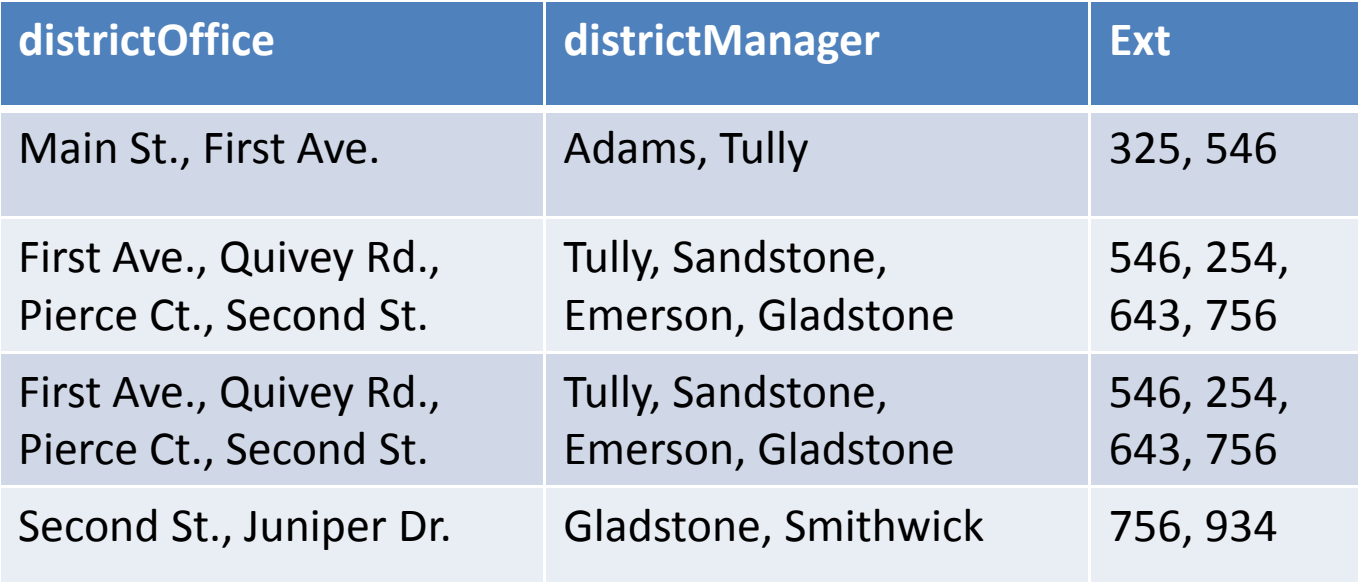

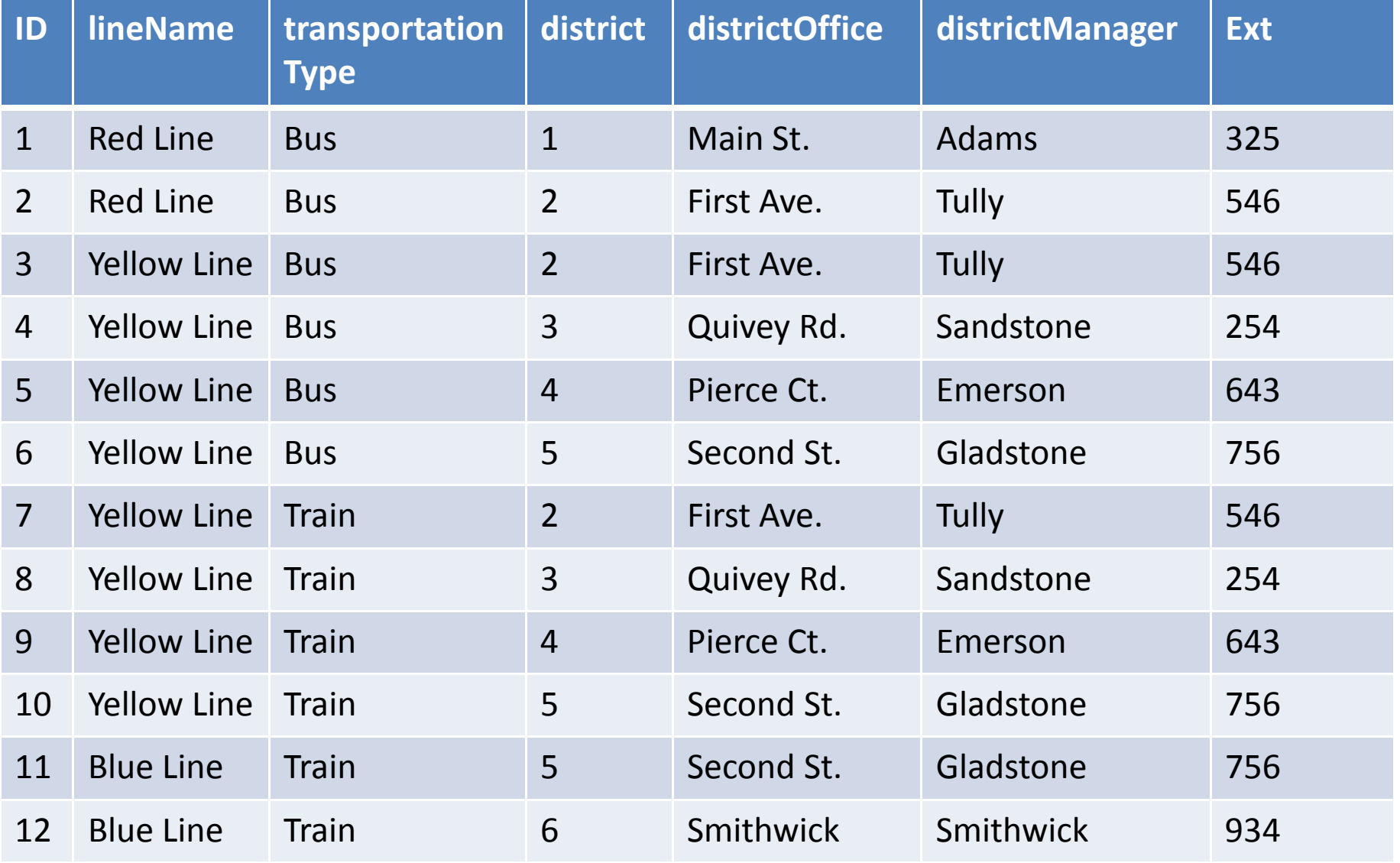

## Second Normal Form

Briefly:

- 1. Must meet First Normal Form requirements.
- 2. Everything must relate directly to the "key" or main value.

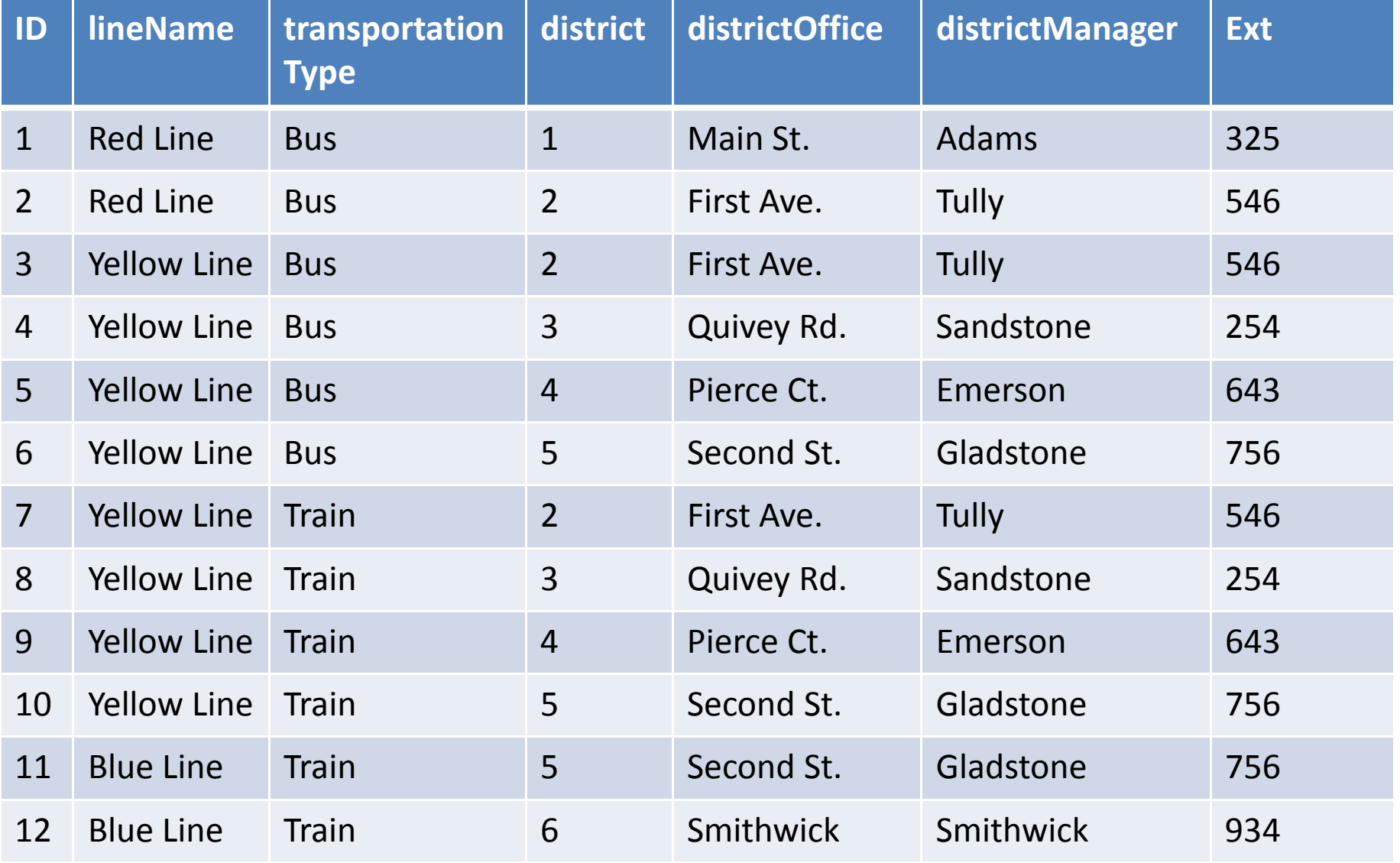

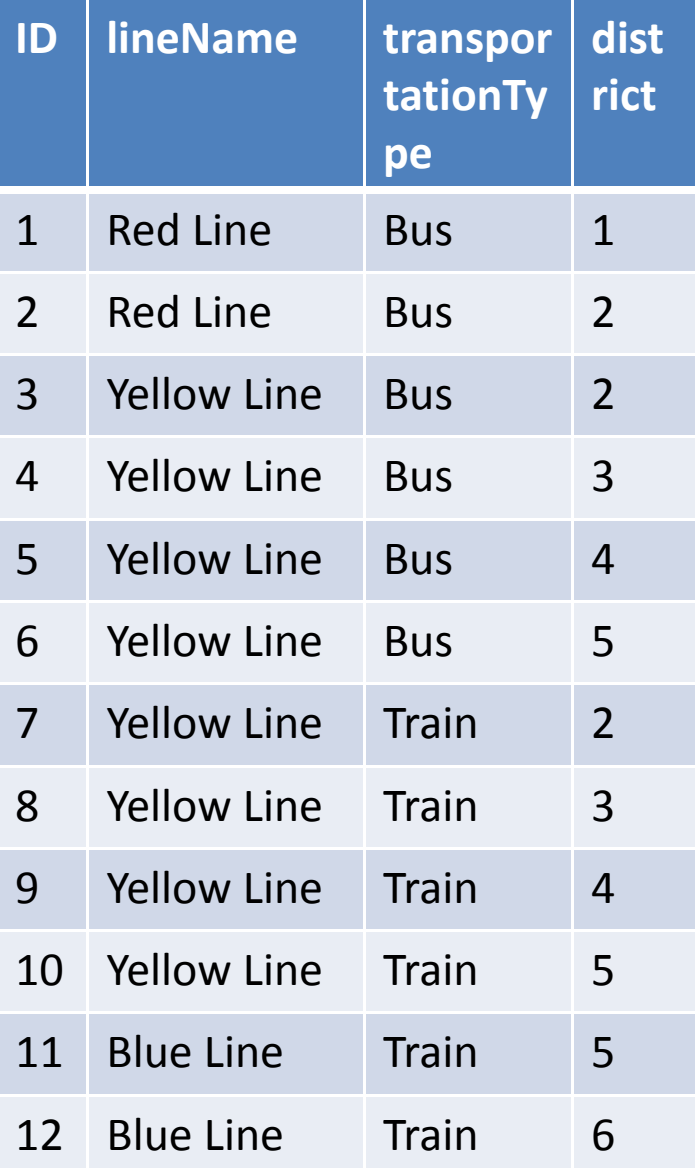

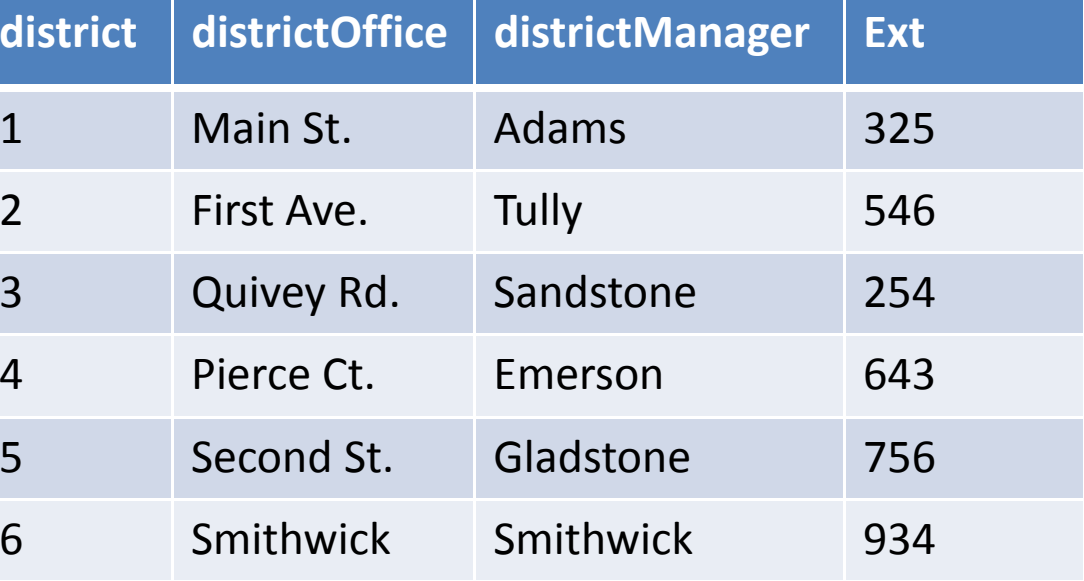

## Third Normal Form

Briefly:

- 1. Must meet Second Normal Formrequirements.
- 2. No transitive dependencies.

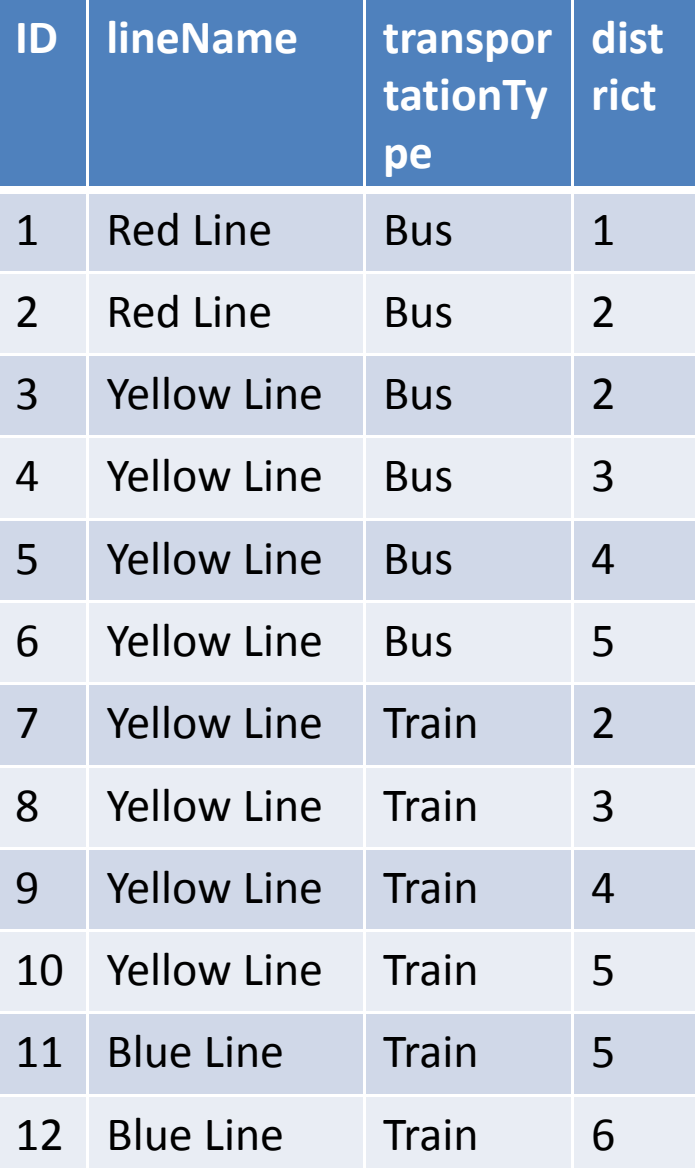

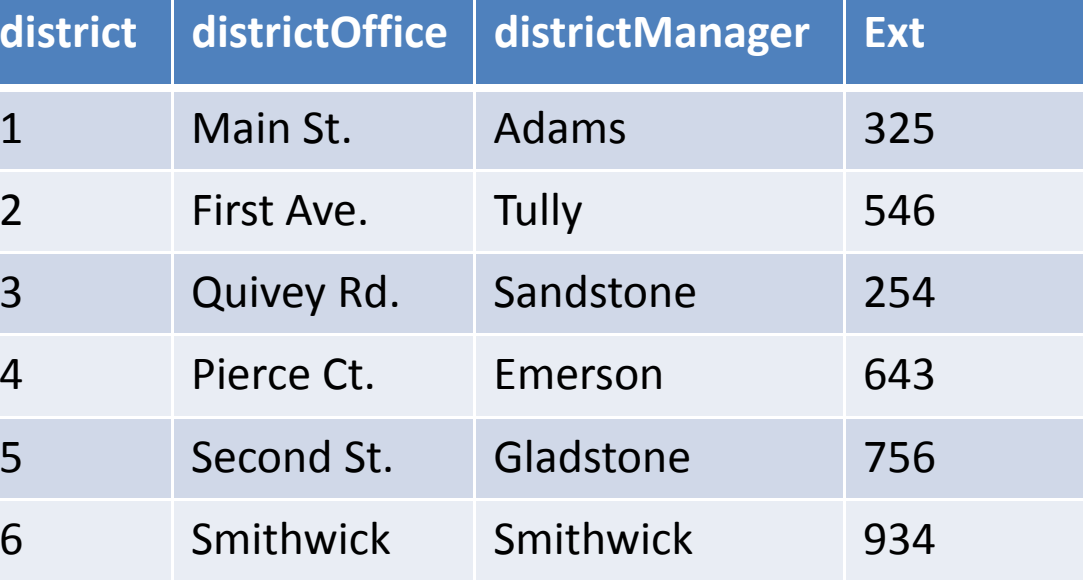

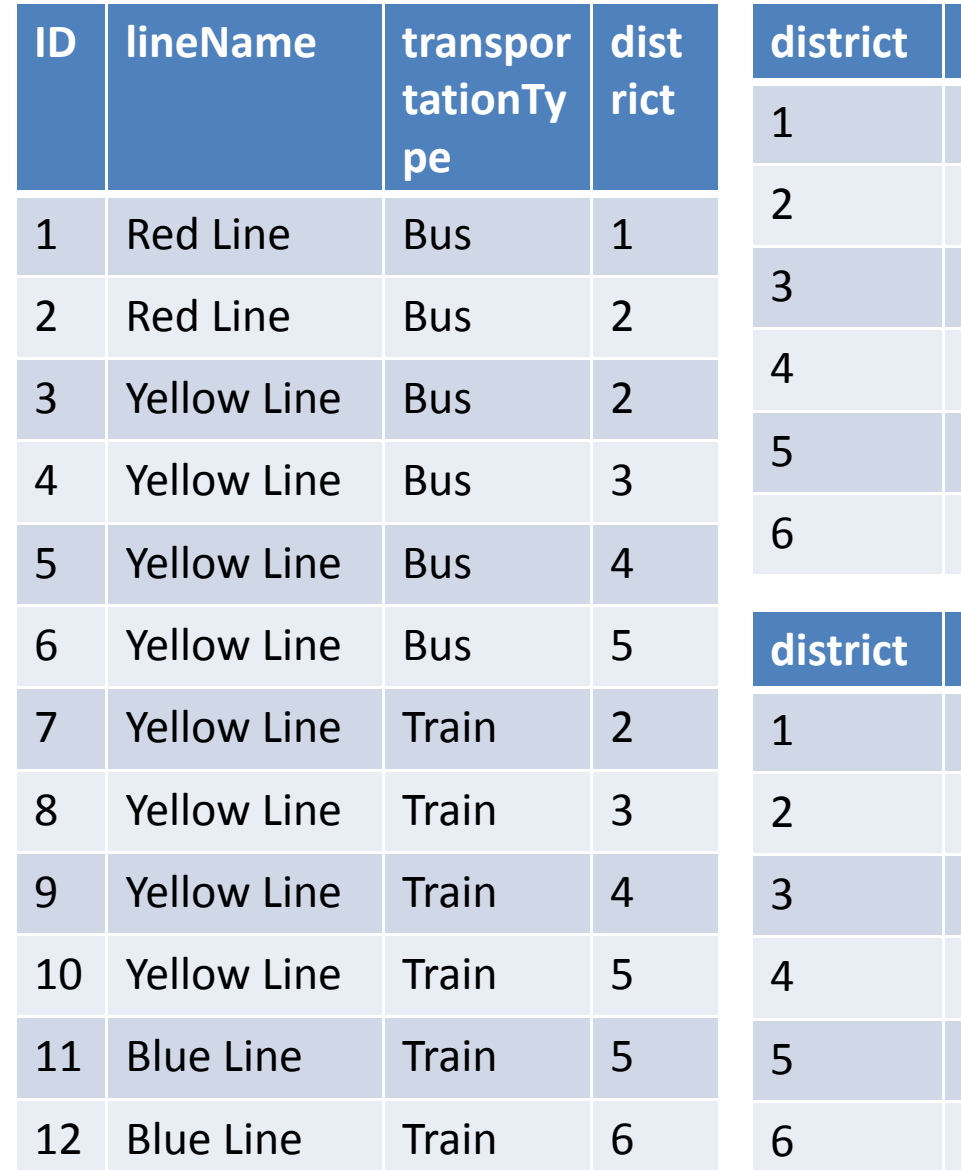

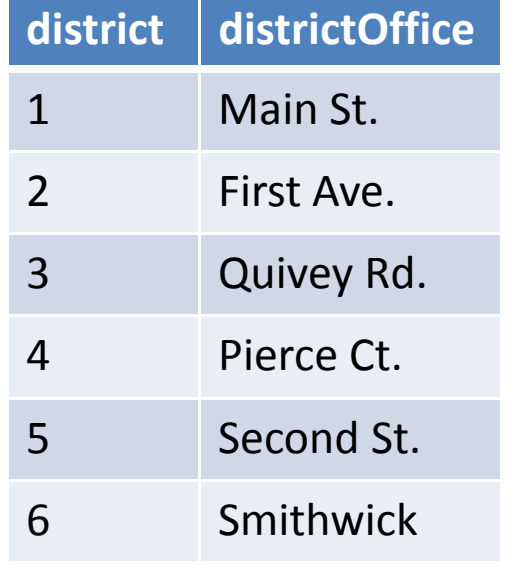

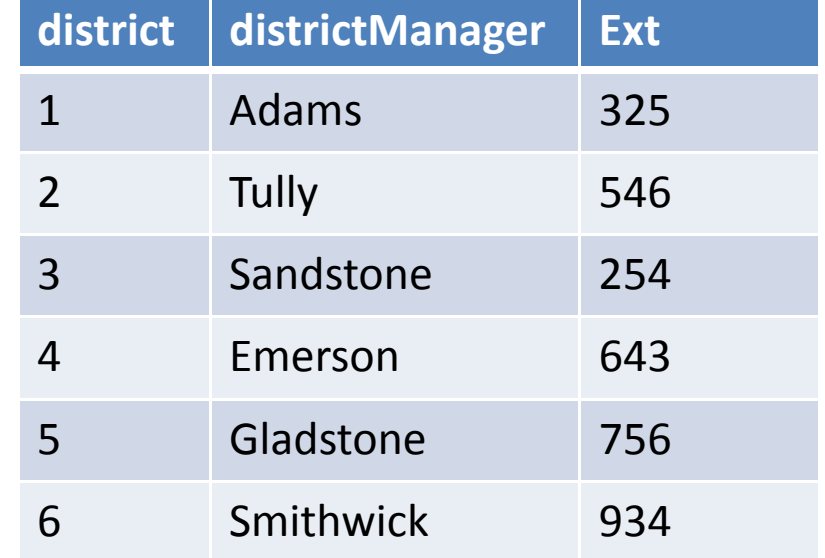

## Another Example ‐ Third Normal Form

- 1. Each record has the same number of fields.
- 2. No duplicate records.
- 3. Each set of data must have <sup>a</sup> unique identifier.
- 4. Only one value per field and those values must be consistent.
- 5. Everything must relate directly to the "key" or main value.
- 6. No transitive dependencies.

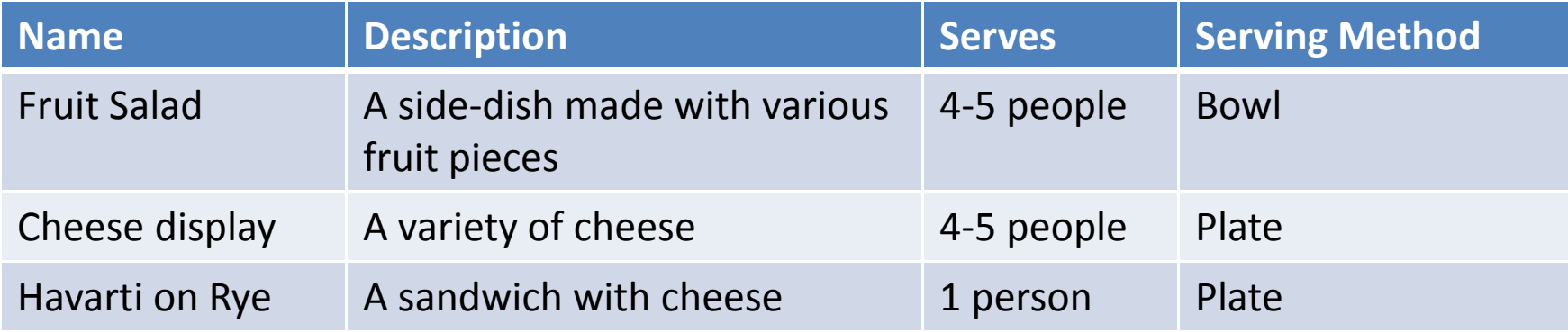

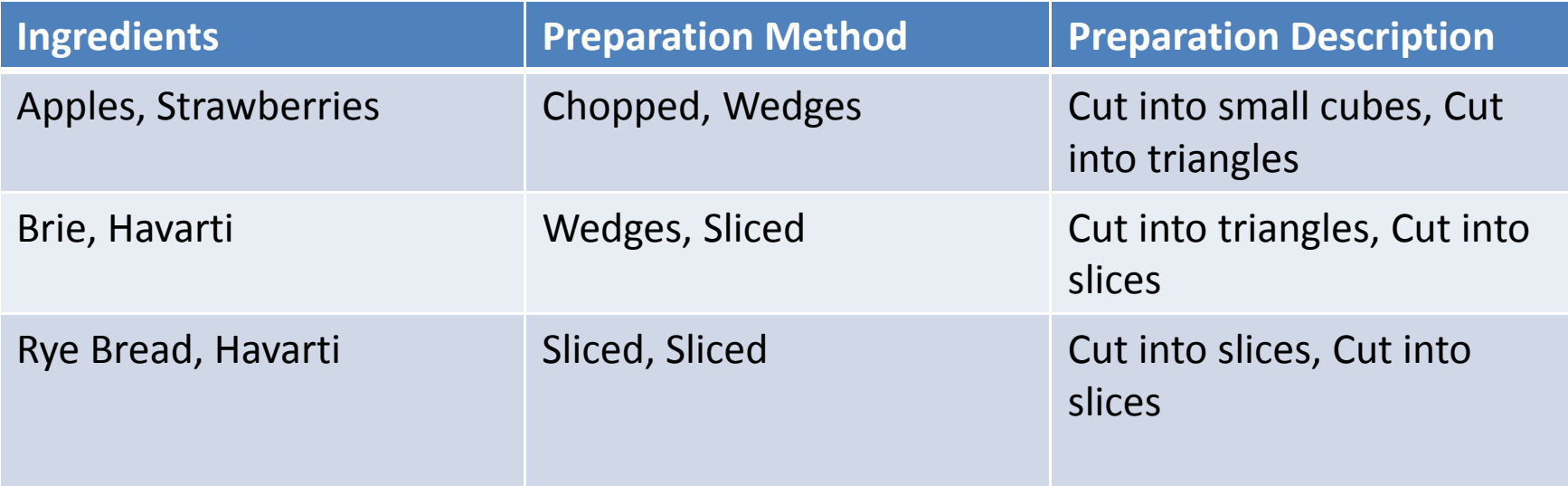

## Normalising to First Normal Form

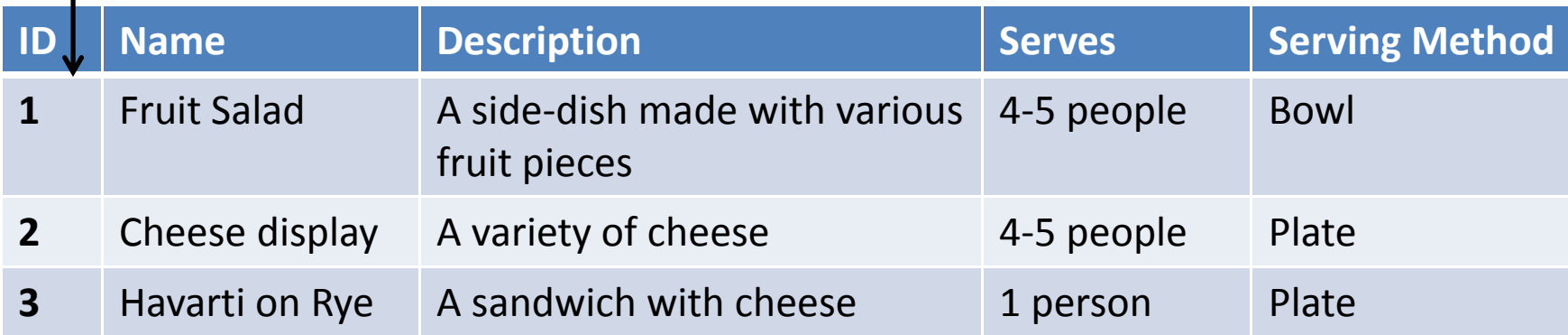

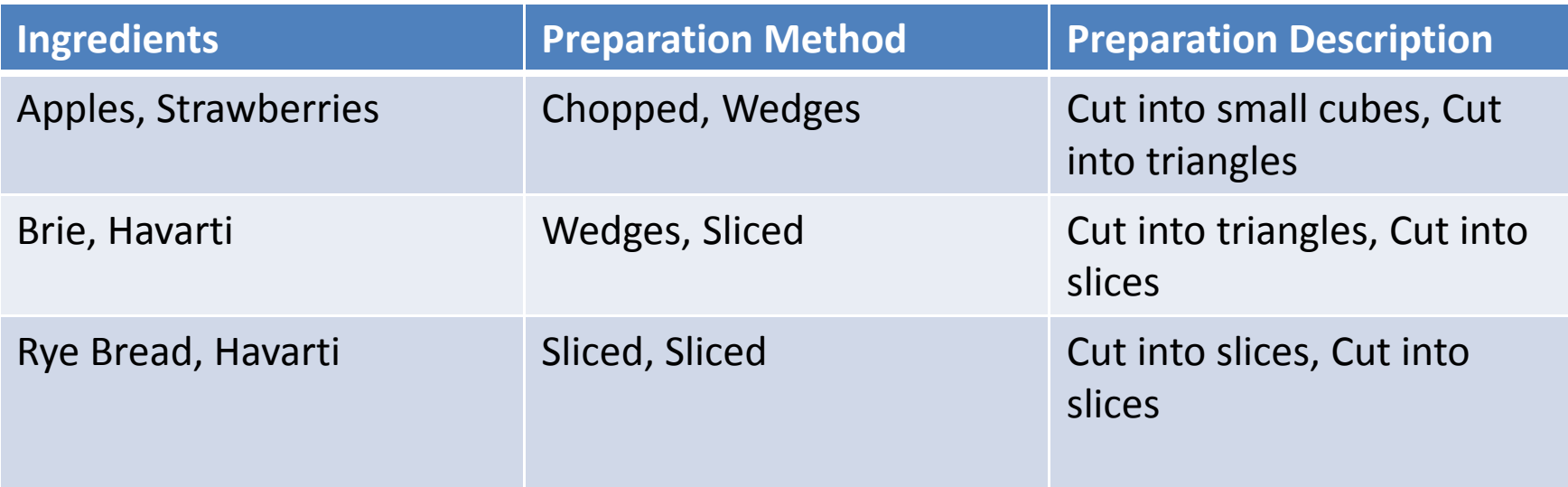

## Normalising to First Normal Form

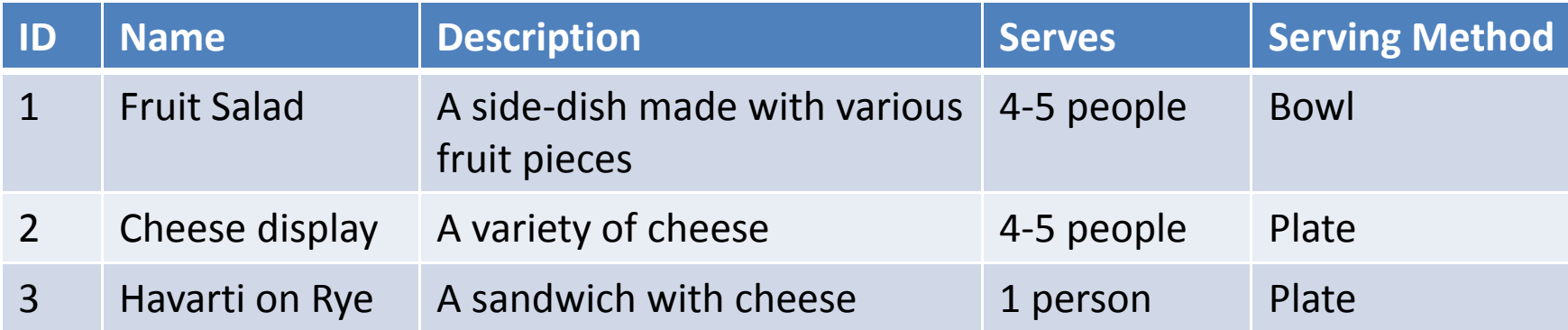

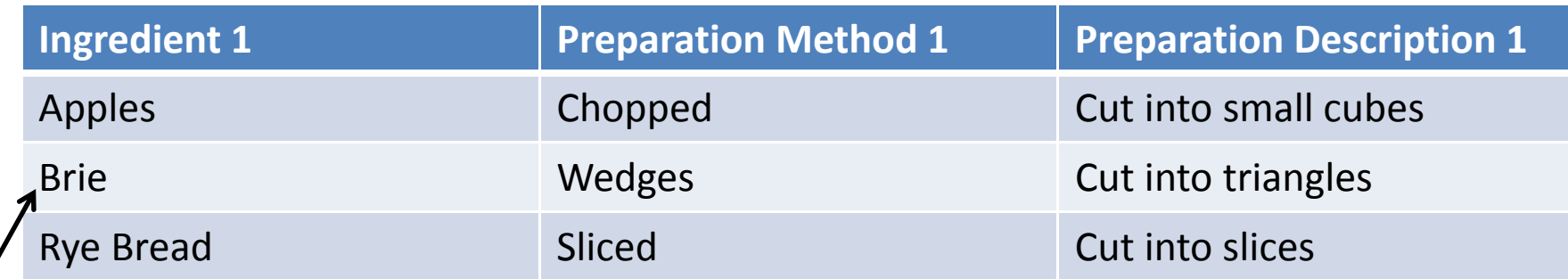

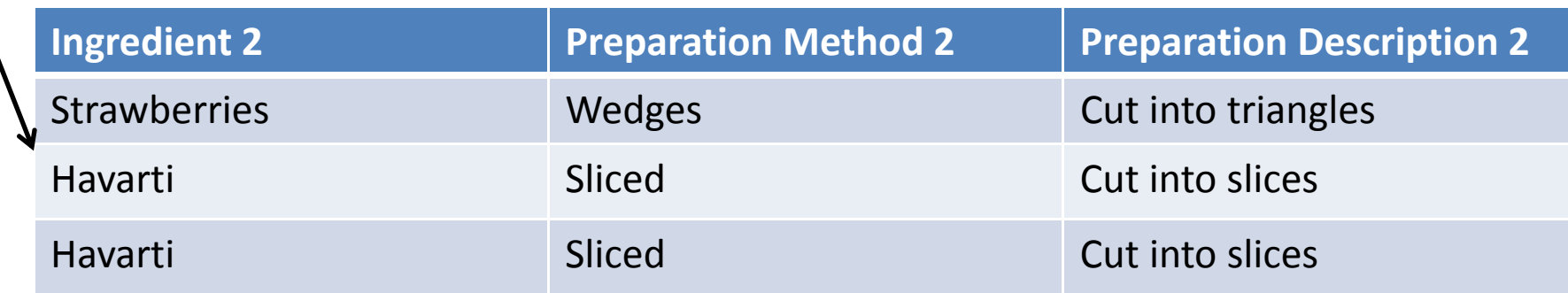

## Normalised to Second Normal Form

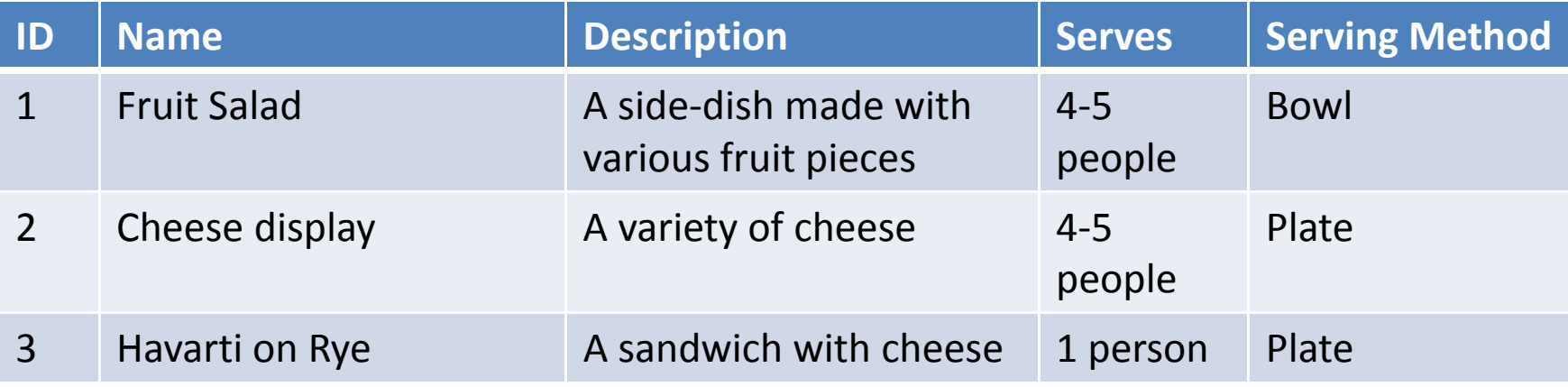

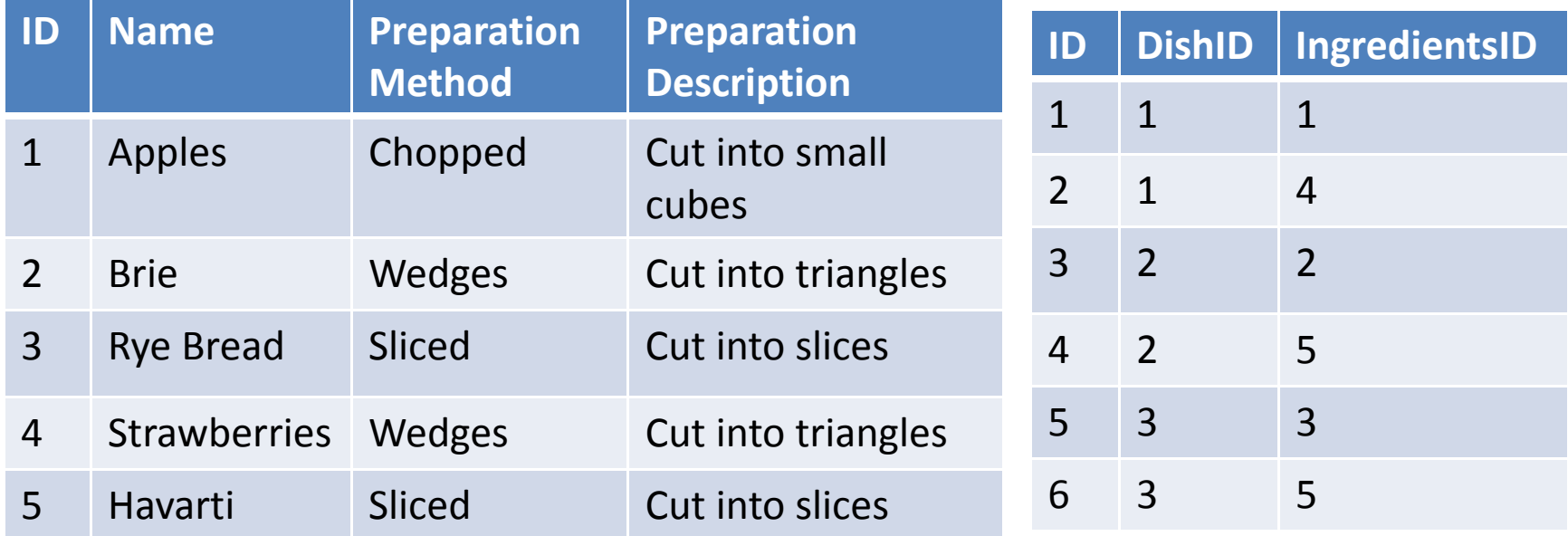

## Normalised to Third Normal Form

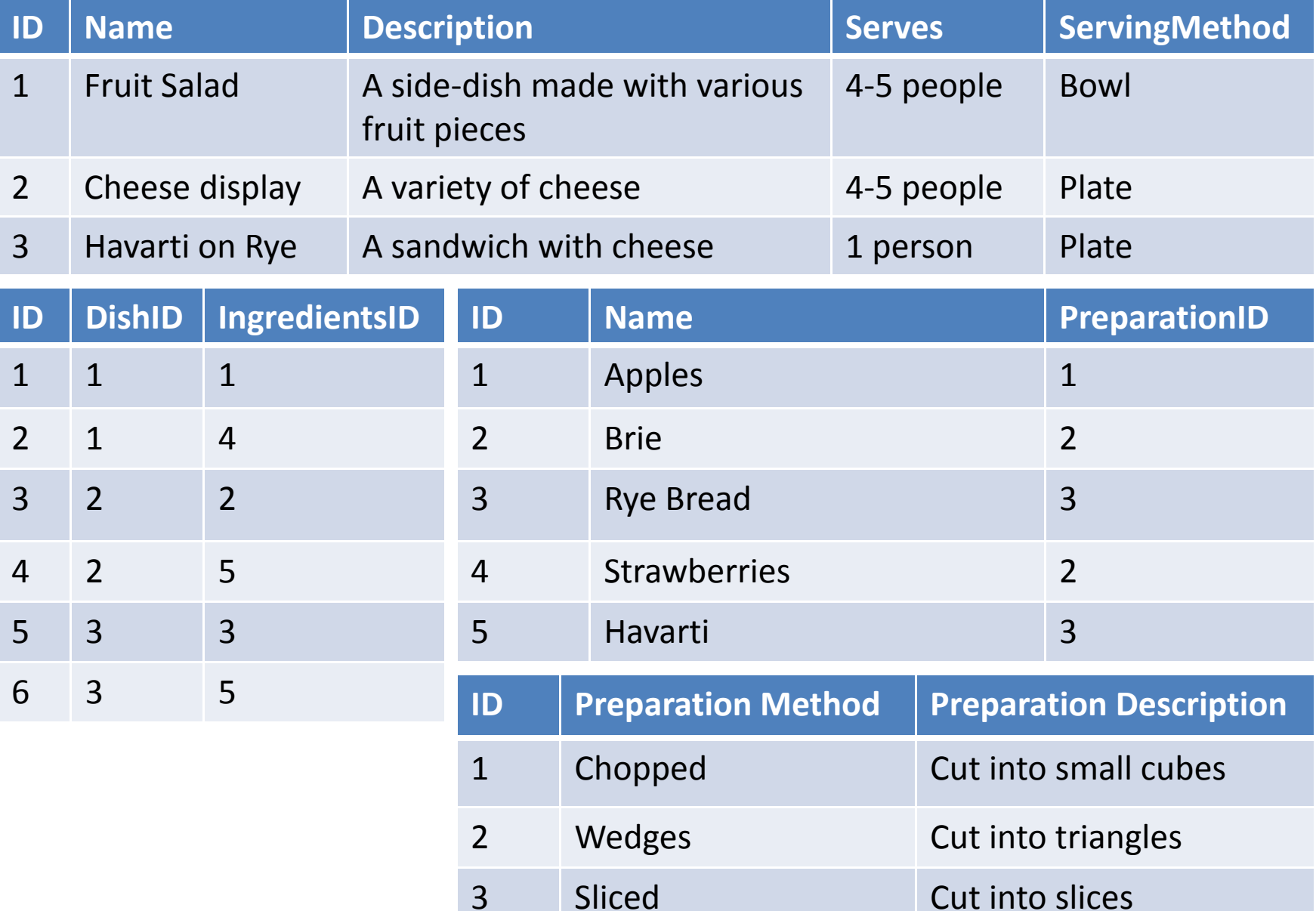

#### Normalisation Resources

- http://en.wikipedia.org/wiki/Database normali zation
- **Normalization Exercises** http://holowczak.com/database ‐normalization/13/
- **A Simple Guide to Five Normal Forms in Relational Database Theory** http://www.bkent.net/Doc/simple5.htm

## More Normalisation Resources

- http://www.studytonight.com/dbms/databasenormalization
- http://www.slideshare.net/jagaarj/databasedesign‐normalization
- http://www.youtube.com/watch?v=fg7r3DgS3r A

#### When Could Normalisation Hurt

When <sup>a</sup> commonly needed view now requires too many joins to produce.

Note: Yes, this can be fixed with indexes and such in some cases, but it is something to consider.

## Displaying <sup>a</sup> Our Data

Non‐normalized:

```
select * from dish;
```
3NF:

select Dish.Name, Dish.Description, Dish.Serves, Dish.ServingMethod, Ingredients.Name, Preparation.PreparationMethod, Preparation.PreparationDescription

**from** Dish

**left join** DishIngredients on Dish.ID <sup>=</sup> DishIngredients.DishID

**left join** Ingredients on DishIngredients.IngredientsID = Ingredients.ID

**left join** Preparation on Ingredients.PreparationID <sup>=</sup> Preparation.ID

#### When Normalisation is not Necessary

When you are using data that cannot be changed.

## Denormalisation Resources

- **Data Modeling 104: De ‐normalization** http://webandphp.com/DataModeling104%3ADe normalization
- **Normalization Is for Sissies http://blogs.msdn.com/b/pathelland/archive/2 007/07/23/normalization ‐is ‐for ‐sissies.aspx**
- **Maybe Normalizing Isn't Normal http://www.codinghorror.com/blog/2008/07/m aybe ‐normalizing ‐isnt ‐normal.html**

## Case Studies

- **A Detailed Five Step Twitter Scaling Plan http://whydoeseverythingsuck.com/2008/05 /detailed‐five‐step‐twitter‐scaling‐plan.html**
- **When Not to Normalize your SQL Database (social networking) http://www.25hoursaday.com/weblog/Com mentView.aspx?guid=cc0e740c‐a828‐4b9d‐ b244‐4ee96e2fad4b**

## Find Me

- Twitter: e3betht
- Madison PHP http://www.madisonphp.com
- Slides Available: http://www.TreelineDesign.com/slides

Want more? Take a PHP course! Visit: www.phparch.com

and click on "TRAINING" for registration info.

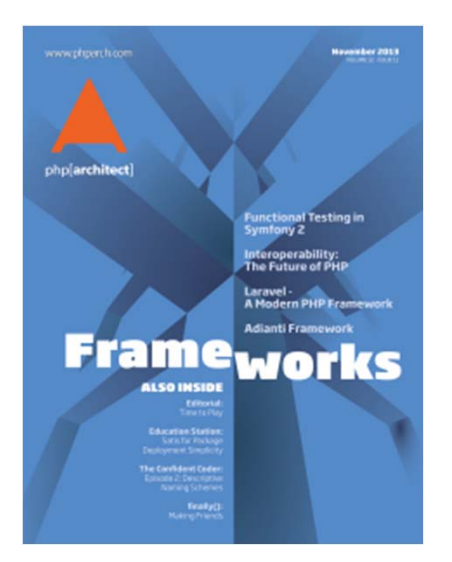

php[architect] AZ42‐W1JJ‐D57Z25% off <sup>a</sup> new subscription

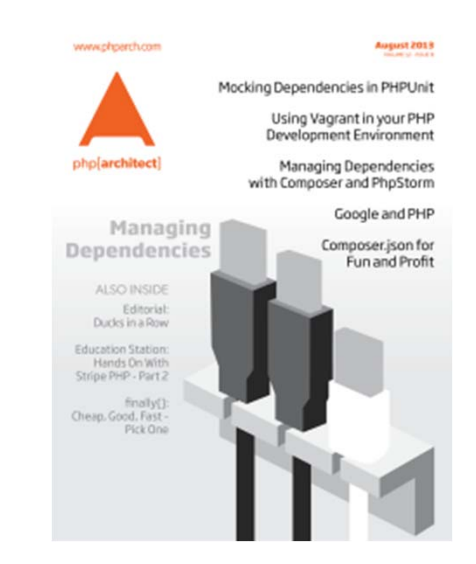

Ask me about writing articles for the magazine!

http://www.phparch.com

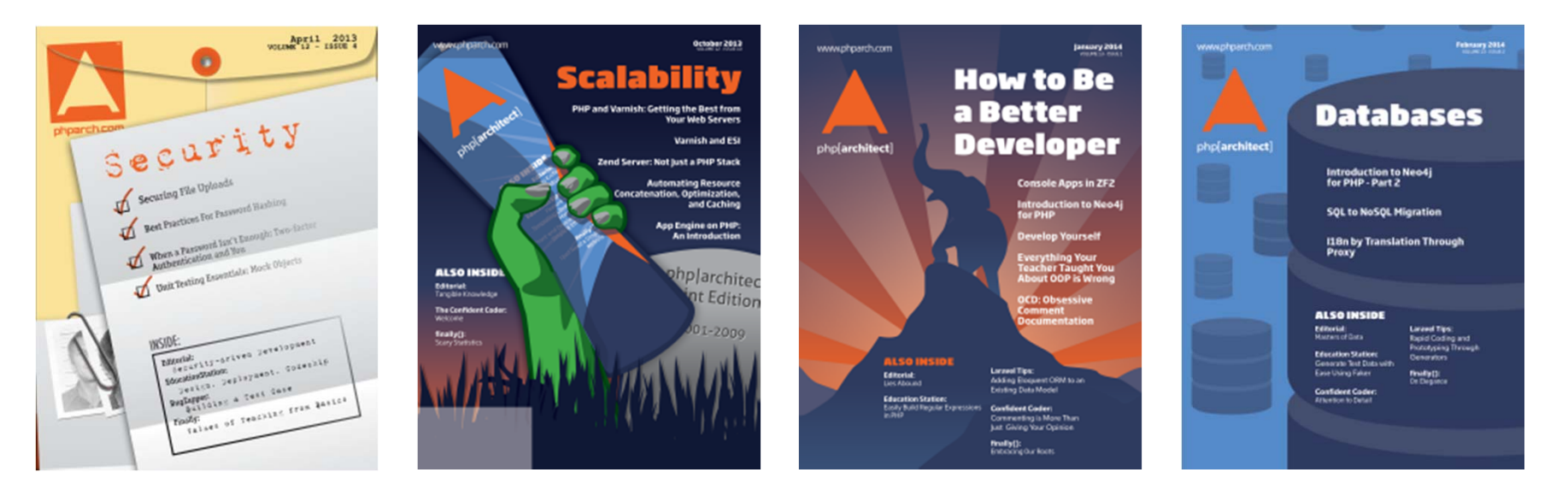

# Feedback or Questions Joind.in: **https://joind.in/10693**

## E‐mail: Beth@Musketeers.me